<span id="page-0-0"></span>**High Performance Computing for Neutron** Tomography Reconstruction A Parallel Approach to Filtered Backprojection (FBP)

### Zongpu  $Li<sup>1</sup>$  Cain Gantt<sup>2</sup> Rick Archibald<sup>\*</sup>

 $1$ Department of Physics and Materials Science City University of Hong Kong

 $2$ Department of Chemistry, Astronomy, and Physics Georgia College and State University

<sup>∗</sup>Mentor, Oak Ridge National Laboratory (ORNL)

August 3, 2017

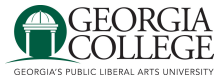

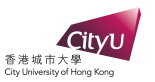

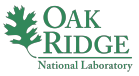

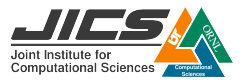

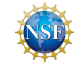

Zongpu Li, Cain Gantt [HPC Neutron Tomography](#page-52-0) RECSEM 1 / 26

# **Outline**

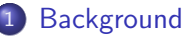

- [What is Laminography?](#page-2-0)
- **•** [Filtered Backprojection Algorithm](#page-6-0)
- [MATLAB Data](#page-12-0)

# **[Objectives](#page-17-0)**

### **[Methods](#page-25-0)**

- [Filter](#page-25-0)
- **•** [Serial Program](#page-29-0)
- [Parallel Program](#page-36-0)

### **[Future Work](#page-47-0)**

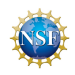

# <span id="page-2-0"></span>**Outline**

#### **[Background](#page-2-0)**

#### [What is Laminography?](#page-2-0)

- **[Filtered Backprojection Algorithm](#page-6-0)**
- [MATLAB Data](#page-12-0)

# **[Objectives](#page-17-0)**

### **[Methods](#page-25-0)**

- [Filter](#page-25-0)
- [Serial Program](#page-29-0)
- [Parallel Program](#page-36-0)

### **[Future Work](#page-47-0)**

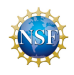

- Image Processing
- Reconstruction of 3D volume from 2D projections (sinograms)
- Fourier/harmonic analysis (specifically Radon transform)

Tomography is special case of laminography (tilt angle  $=0^{\circ})$ 

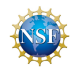

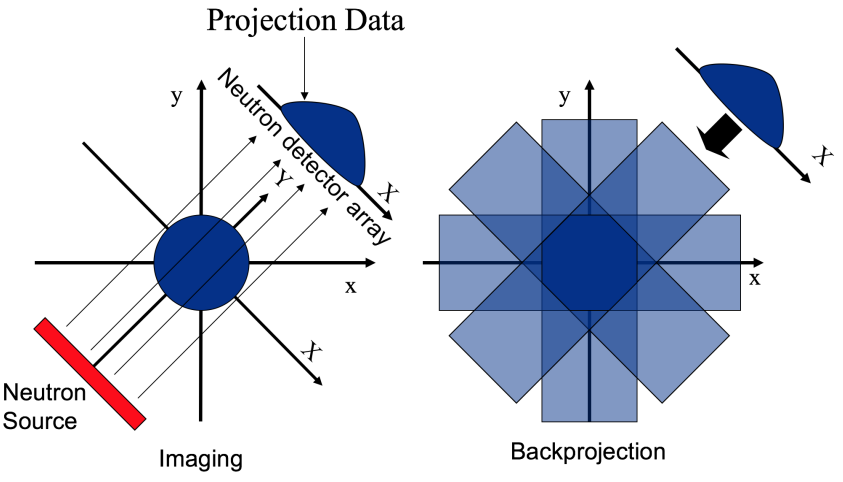

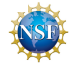

# 3D Laminography

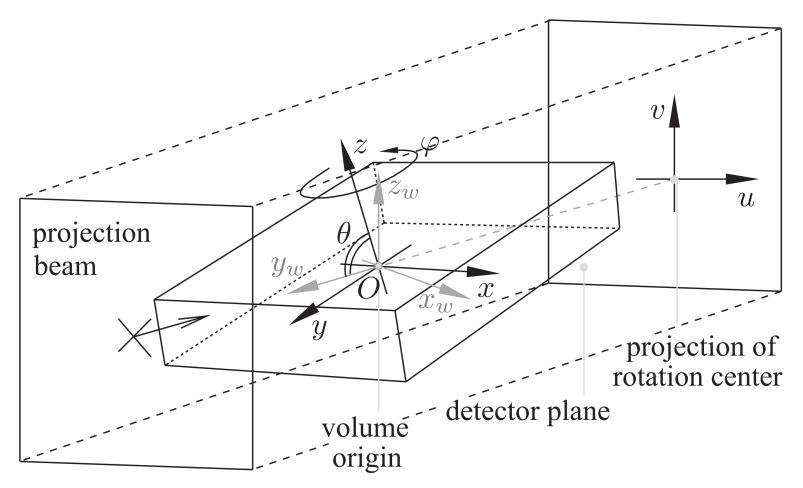

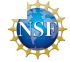

# <span id="page-6-0"></span>**Outline**

#### **[Background](#page-2-0)**

- [What is Laminography?](#page-2-0)
- **•** [Filtered Backprojection Algorithm](#page-6-0)
- [MATLAB Data](#page-12-0)

### **[Objectives](#page-17-0)**

#### **[Methods](#page-25-0)**

- [Filter](#page-25-0)
- [Serial Program](#page-29-0)
- [Parallel Program](#page-36-0)

### **[Future Work](#page-47-0)**

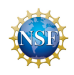

Inverse Radon Transform

$$
f(x,y) = \int_0^{\pi} p_f(x \cdot \cos \theta + y \cdot \sin \theta) d\theta
$$

projections & orientation information  $\rightarrow$  volume

For each projection. . .

- clean it up (filter)
- "smear" it through the volume (backproject & interpolate)
- . . . then sum all smeared projections Result: reconstructed 3D volume

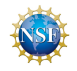

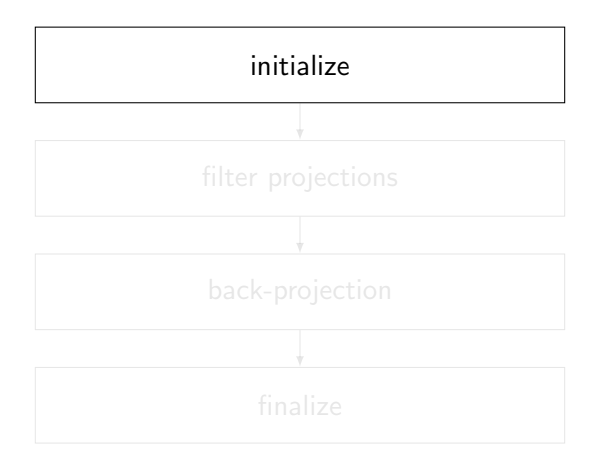

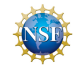

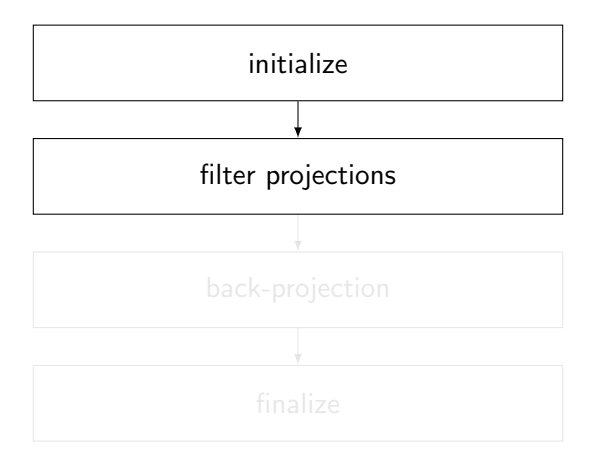

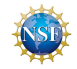

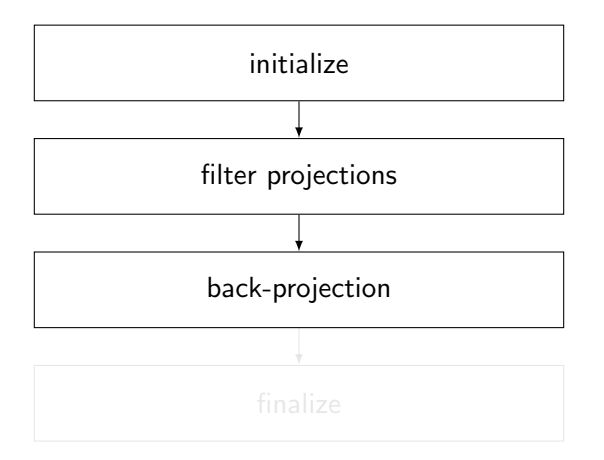

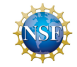

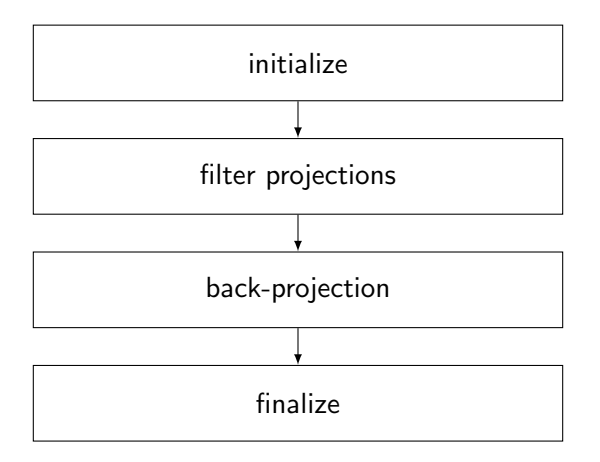

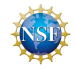

# <span id="page-12-0"></span>**Outline**

#### **[Background](#page-2-0)**

- [What is Laminography?](#page-2-0)
- **[Filtered Backprojection Algorithm](#page-6-0)**
- [MATLAB Data](#page-12-0)

### **[Objectives](#page-17-0)**

#### **[Methods](#page-25-0)**

- [Filter](#page-25-0)
- [Serial Program](#page-29-0)
- [Parallel Program](#page-36-0)

### **[Future Work](#page-47-0)**

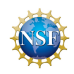

#### Simulation

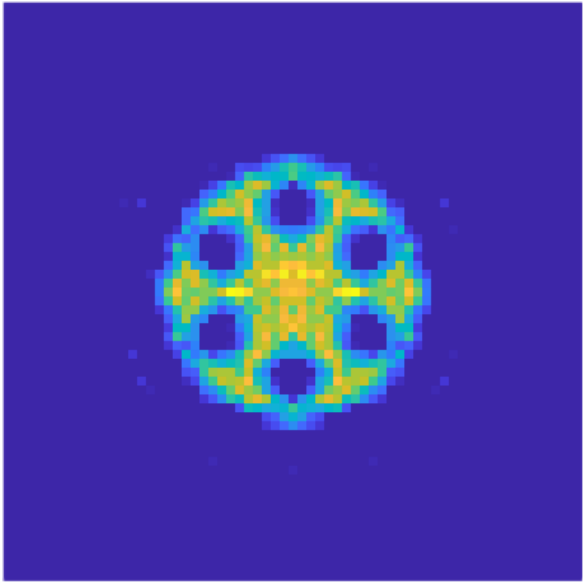

Volume:  $65 \times 65 \times 65$ 

#### Simulation

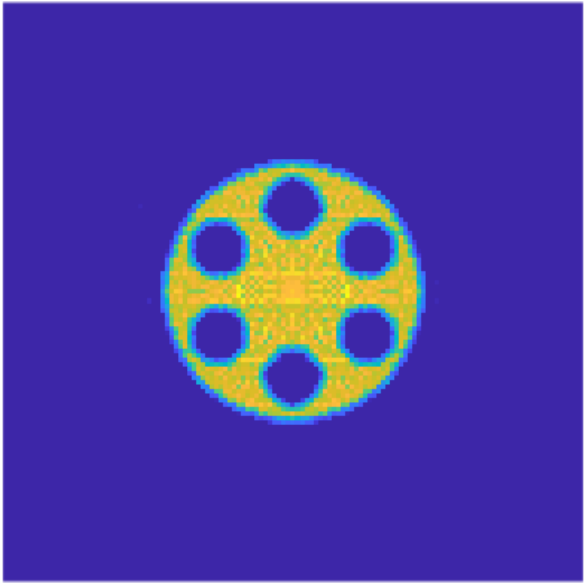

#### Volume:  $129 \times 129 \times 129$

#### Simulation

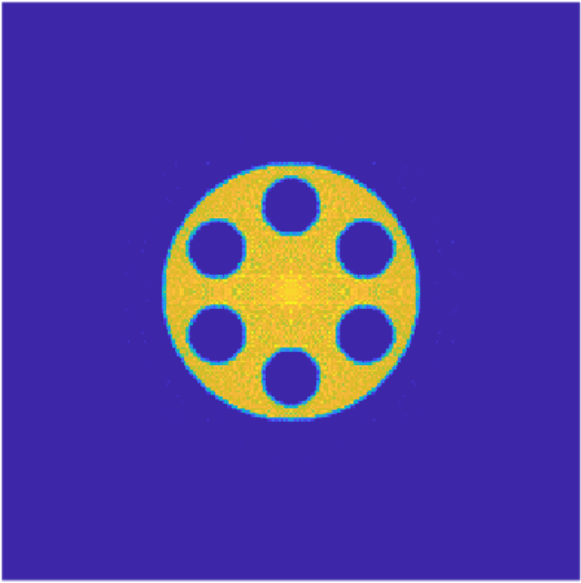

#### Volume:  $257 \times 257 \times 257$

#### ORNL Spallation Neutron Source (SNS) Data

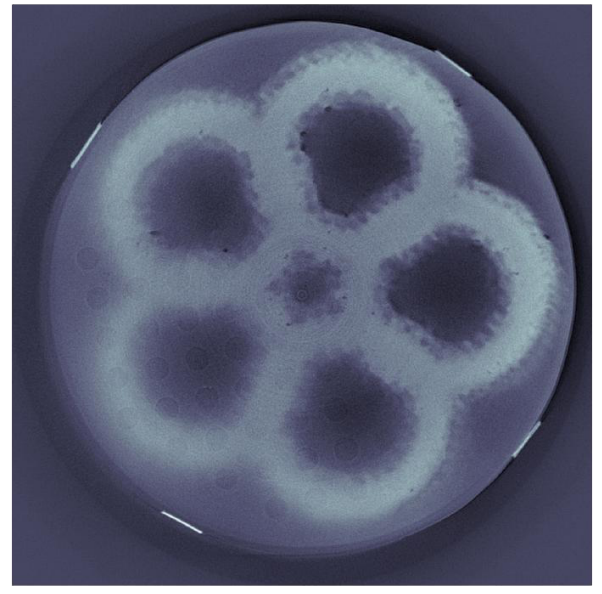

#### "Volume":  $1501 \times 1501 \times 1$

# <span id="page-17-0"></span>**Outline**

#### **[Background](#page-2-0)**

- [What is Laminography?](#page-2-0)
- **[Filtered Backprojection Algorithm](#page-6-0)**
- [MATLAB Data](#page-12-0)

# **[Objectives](#page-17-0)**

#### **[Methods](#page-25-0)**

- [Filter](#page-25-0)
- [Serial Program](#page-29-0)
- [Parallel Program](#page-36-0)

### **[Future Work](#page-47-0)**

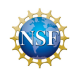

• Implement laminography filter

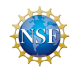

- Implement laminography filter
- **•** Perform FBP serially in C

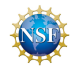

- Implement laminography filter
- **•** Perform FBP serially in C
- Structure portions in parallel...

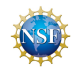

- **•** Implement laminography filter
- **•** Perform FBP serially in C
- Structure portions in parallel...
	- Message Passing Interface (MPI)

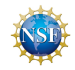

- Implement laminography filter
- **•** Perform FBP serially in C
- Structure portions in parallel...
	- Message Passing Interface (MPI)  $\rightarrow$  backprojection

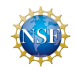

- Implement laminography filter
- **•** Perform FBP serially in C
- Structure portions in parallel...
	- Message Passing Interface (MPI)  $\rightarrow$  backprojection
	- **Graphics Processing Unit (GPU)**

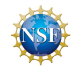

- Implement laminography filter
- **•** Perform FBP serially in C
- Structure portions in parallel...
	- Message Passing Interface (MPI)  $\rightarrow$  backprojection
	- Graphics Processing Unit (GPU)  $\rightarrow$  FFT and filtering

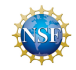

# <span id="page-25-0"></span>**Outline**

### **[Background](#page-2-0)**

- [What is Laminography?](#page-2-0)
- **[Filtered Backprojection Algorithm](#page-6-0)**
- [MATLAB Data](#page-12-0)

# **[Objectives](#page-17-0)**

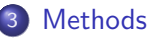

#### [Filter](#page-25-0)

- [Serial Program](#page-29-0)
- [Parallel Program](#page-36-0)

### **[Future Work](#page-47-0)**

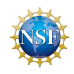

Filter necessary to reduce blurring from backprojection

- basic high-pass ramp filter (standard in tomography)
- laminographic ramp filter (scaled depending laminography angle)
- sinc filter (slightly varying frequency response)
- cutoff frequency (dependent upon experiment geometry)

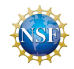

Filter necessary to reduce blurring from backprojection

- basic high-pass ramp filter (standard in tomography)
- laminographic ramp filter (scaled depending laminography angle)
- sinc filter (slightly varying frequency response)
- cutoff frequency (dependent upon experiment geometry)

Using laminographic ramp filter with adjustable cutoff frequency

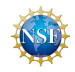

# Filter Selection

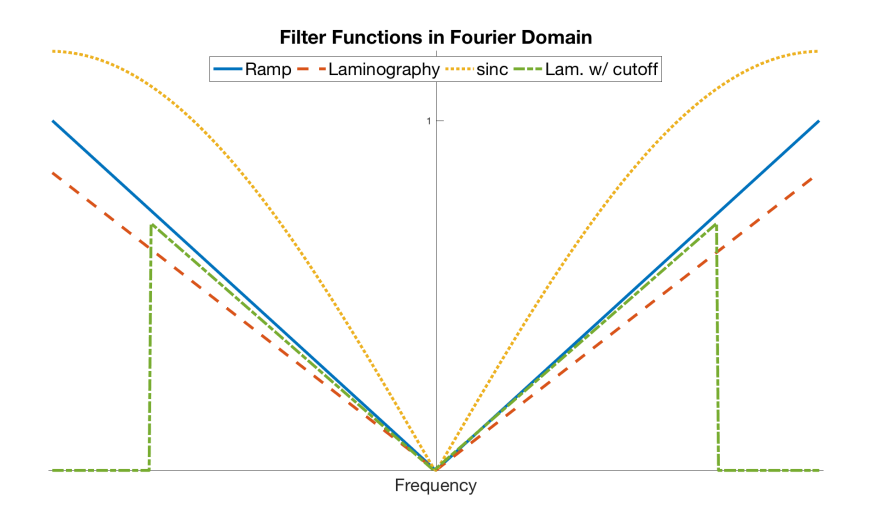

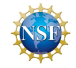

# <span id="page-29-0"></span>**Outline**

### **[Background](#page-2-0)**

- [What is Laminography?](#page-2-0)
- **[Filtered Backprojection Algorithm](#page-6-0)**
- [MATLAB Data](#page-12-0)

# **[Objectives](#page-17-0)**

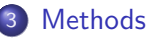

#### [Filter](#page-25-0)

- **•** [Serial Program](#page-29-0)
- [Parallel Program](#page-36-0)

### **[Future Work](#page-47-0)**

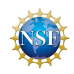

# Serial Program

**Challenges** 

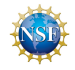

Zongpu Li, Cain Gantt **[HPC Neutron Tomography](#page-0-0)** RECSEM 17 / 26

### Serial Program **Challenges**

#### Reading data formatted for MATLAB:

- write values to binary file
- **·** dimensions & parameters, data arrays

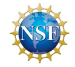

- write values to binary file
- **o** dimensions & parameters, data arrays

Projection filtering:

- FFTW (Fastest Fourier Transform in the West)
- zero-padding on projection arrays
- **•** forward transform, multiply filter, reverse transform

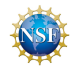

- write values to binary file
- **o** dimensions & parameters, data arrays

Projection filtering:

- FFTW (Fastest Fourier Transform in the West)
- zero-padding on projection arrays
- forward transform, multiply filter, reverse transform

Backprojection:

- **e** coordinates before & after rotation
- meshgrid?

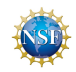

- write values to binary file
- **o** dimensions & parameters, data arrays

Projection filtering:

- FFTW (Fastest Fourier Transform in the West)
- zero-padding on projection arrays
- **•** forward transform, multiply filter, reverse transform

Backprojection:

- **e** coordinates before & after rotation
- o single coordinate value per loop
- greatly reduced memory requirements!

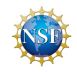

- write values to binary file
- **o** dimensions & parameters, data arrays

Projection filtering:

- FFTW (Fastest Fourier Transform in the West)
- zero-padding on projection arrays
- **•** forward transform, multiply filter, reverse transform

Backprojection:

- **e** coordinates before & after rotation
- single coordinate value per loop
- greatly reduced memory requirements!

Pointers and integers...

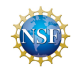

# <span id="page-36-0"></span>**Outline**

### **[Background](#page-2-0)**

- [What is Laminography?](#page-2-0)
- **[Filtered Backprojection Algorithm](#page-6-0)**
- [MATLAB Data](#page-12-0)

### **[Objectives](#page-17-0)**

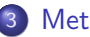

# **[Methods](#page-25-0)**

- [Filter](#page-25-0)
- [Serial Program](#page-29-0)
- [Parallel Program](#page-36-0)

### **[Future Work](#page-47-0)**

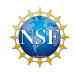

# MPI (Myagotin, et al.):

- distribute projections (many independent projections)
- **o** decompose reconstructed volume (single volume between all nodes)

### GPU acceleration:

- FFT (many 1D transforms)
- applying filter (many multiplication operations)
- **•** interpolation (texture mapping for hardware acceleration)

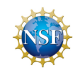

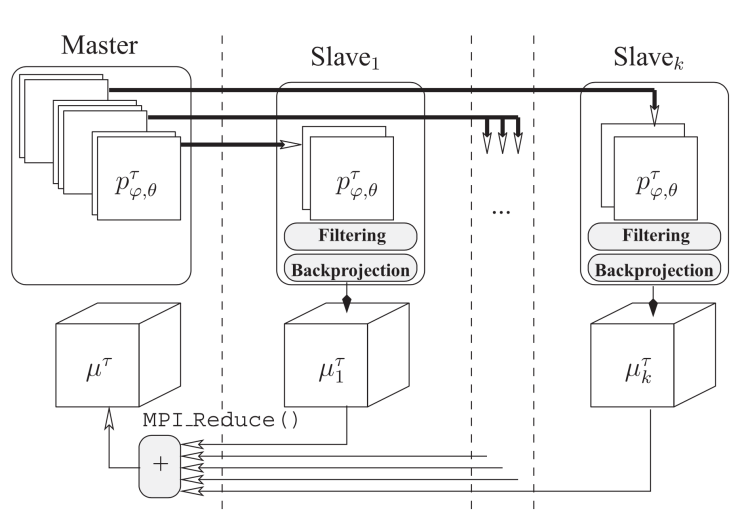

Data decomposition by projections

Intel MPI Library Bridges at Pittsburg Supercomputing Center

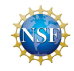

Intel MPI Library Bridges at Pittsburg Supercomputing Center

Advantages:

o shorter program execution time

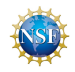

Intel MPI Library Bridges at Pittsburg Supercomputing Center

Advantages:

• shorter program execution time

Drawbacks:

- large memory consumption (each node has full memory in volume)
- MPI Reduce operation (more operations to perform)

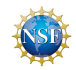

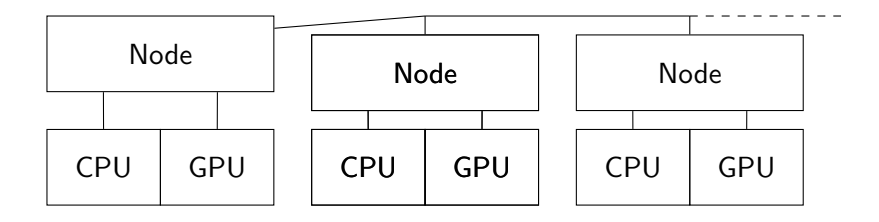

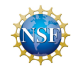

Zongpu Li, Cain Gantt [HPC Neutron Tomography](#page-0-0) RECSEM 22 / 26

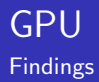

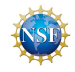

Advantages:

- functions are ready-to-go
- no need to write kernel, manually manage device memory, etc.

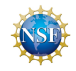

Advantages:

- functions are ready-to-go
- no need to write kernel, manually manage device memory, etc.

Drawbacks:

- **e** cuBLAS issues
- **•** memcopy and device memory

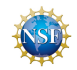

Advantages:

- functions are ready-to-go
- no need to write kernel, manually manage device memory, etc.

Drawbacks:

- **e** cuBLAS issues
- **•** memcopy and device memory

Execution time improved over serial code Testing data sets could be too small to see major improvement?

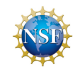

<span id="page-47-0"></span>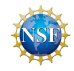

• bottleneck: size of volume in memory

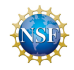

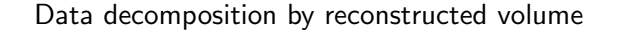

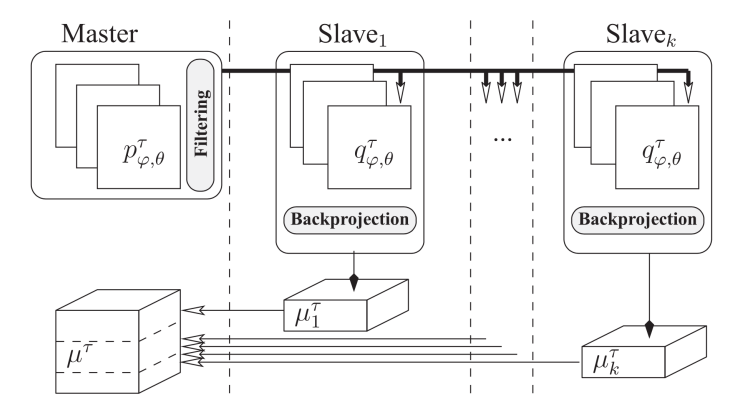

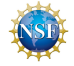

- bottleneck: size of volume in memory
- **•** FFT: real-valued transforms

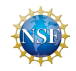

- bottleneck: size of volume in memory
- **FFT: real-valued transforms**
- MPI: communication improvement via "ring" method

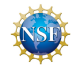

- <span id="page-52-0"></span>**• bottleneck: size of volume in memory**
- **FFT: real-valued transforms**
- MPI: communication improvement via "ring" method
- GPU: hardware interpolation

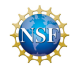

University of Tennessee, Knoxville (UTK) Oak Ridge National Laboratory (ORNL) Joint Institute for Computational Sciences (JICS) National Science Foundation Extreme Science and Engineering Discovery Environment (XSEDE) Bridges system, Pittsburgh Supercomputing Center (PSC)

Dr. Rick Archibald (ORNL) Dr. Kwai Wong (UTK, JICS)

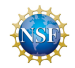

#### Zeng, Gensheng.

Revisit of the Ramp Filter IEEE Trans Nucl Sci., 62(1):131–136, 2015.

### A. Myagotin, et al.

Efficient Volume Reconstruction for Parallel-Beam Computed Laminography by Filtered Backprojection on Multi-Core Clusters IEEE Trans. Image Process., 22(12):5438–5439, 2013.

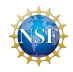